## **Plugin Developers Guide**

## DEPRECATED: moved to<https://struts.apache.org/plugins/>

Apache Struts 2 provides a simple [plugin architecture](https://cwiki.apache.org/confluence/display/WW/Plugins) so that developers can extend the framework just by adding a JAR to the application's classpath. Since plugins are contained in a JAR, they are easy to share with others. Several plugins are bundled with the framework, and others are available from third-party sources.

- [Plugins](https://cwiki.apache.org/confluence/display/WW/Plugins)
- [Extending an Application with Custom Plugins](https://cwiki.apache.org/confluence/display/WW/Extending+an+Application+with+Custom+Plugins)

## **Bundled Plugins**

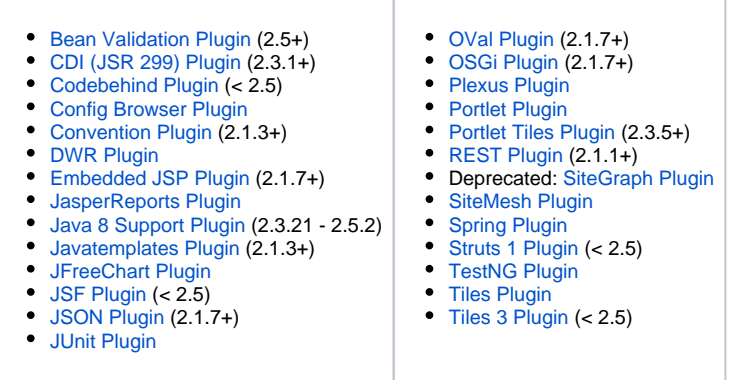

**C** For a complete list of bundled and third-party plugins, visit the [Plugin Registry..](http://cwiki.apache.org/S2PLUGINS/home.html)

## Next: [Architects Guide](https://cwiki.apache.org/confluence/display/WW/Architects+Guide)